## Adobe InDesign CC clavier français

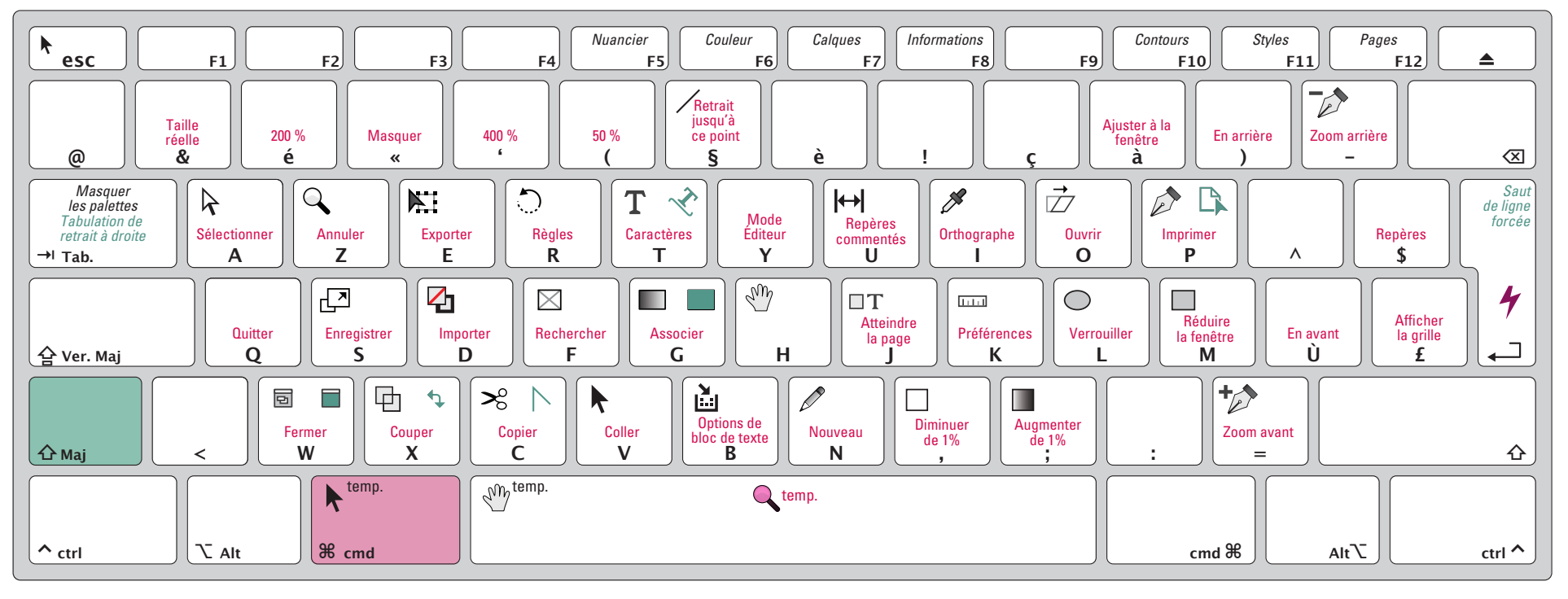

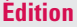

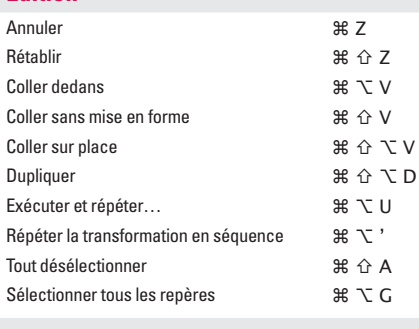

## **Affichage**

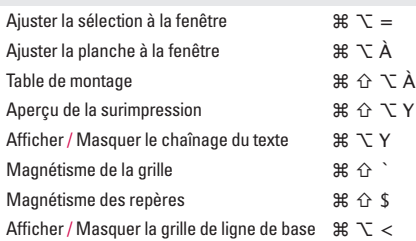

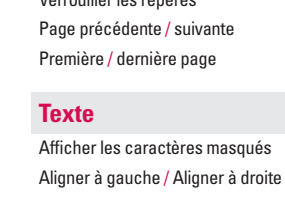

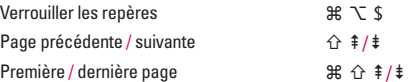

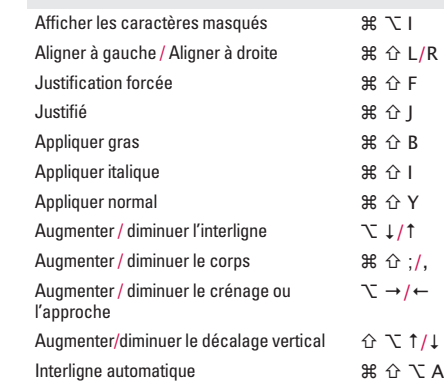

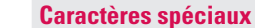

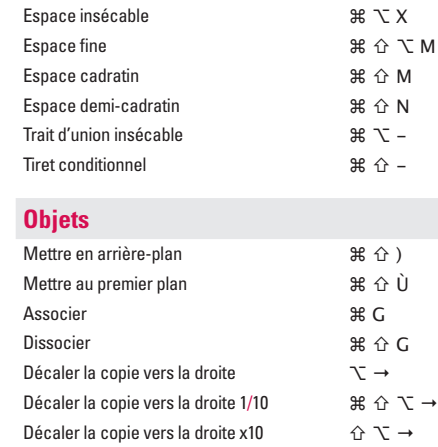

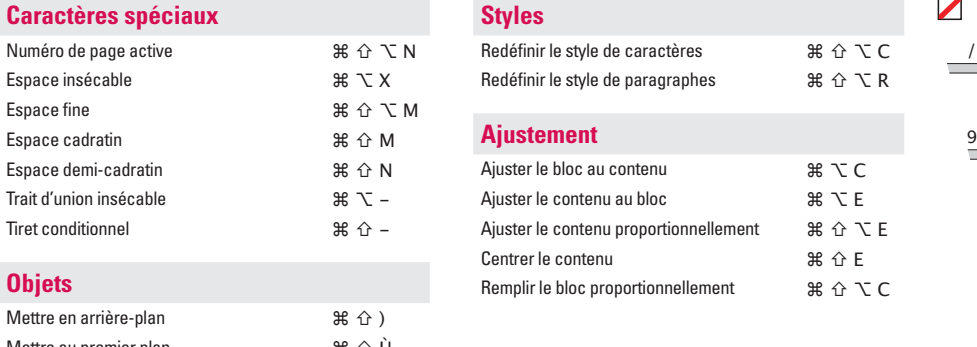

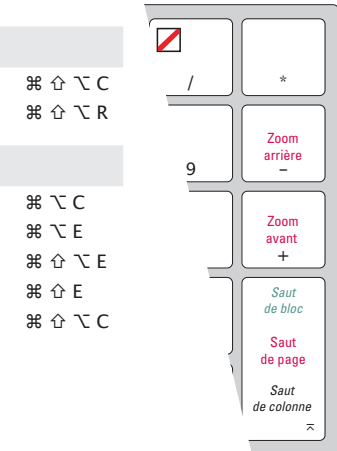

Attention : InDesign fait la différence entre les touches du clavier et celles du pavé numérique. Les chiffres du pavé numérique sont réservés pour vos raccourcis personnalisés des styles de texte (styles de paragraphe et styles de caractère).

 $\Re \triangle \measuredangle$  R

 $*$  $*$   $*$ 

 $\Re$  仚 E

## Adobe InDesign CC Les outils

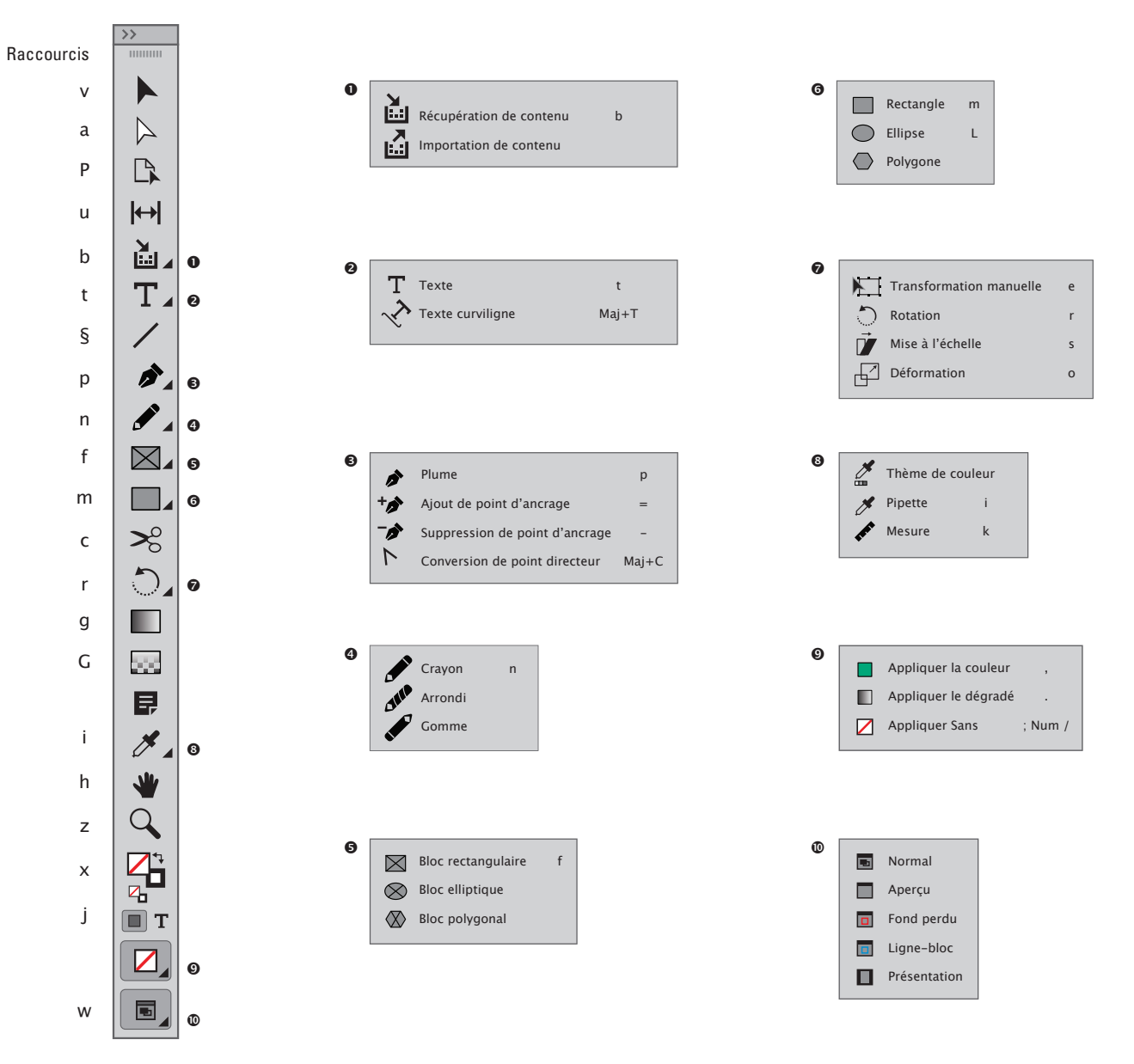